# **Subnetting**

En virksomhed har fire afdelinger med hvert sit klasse C net.

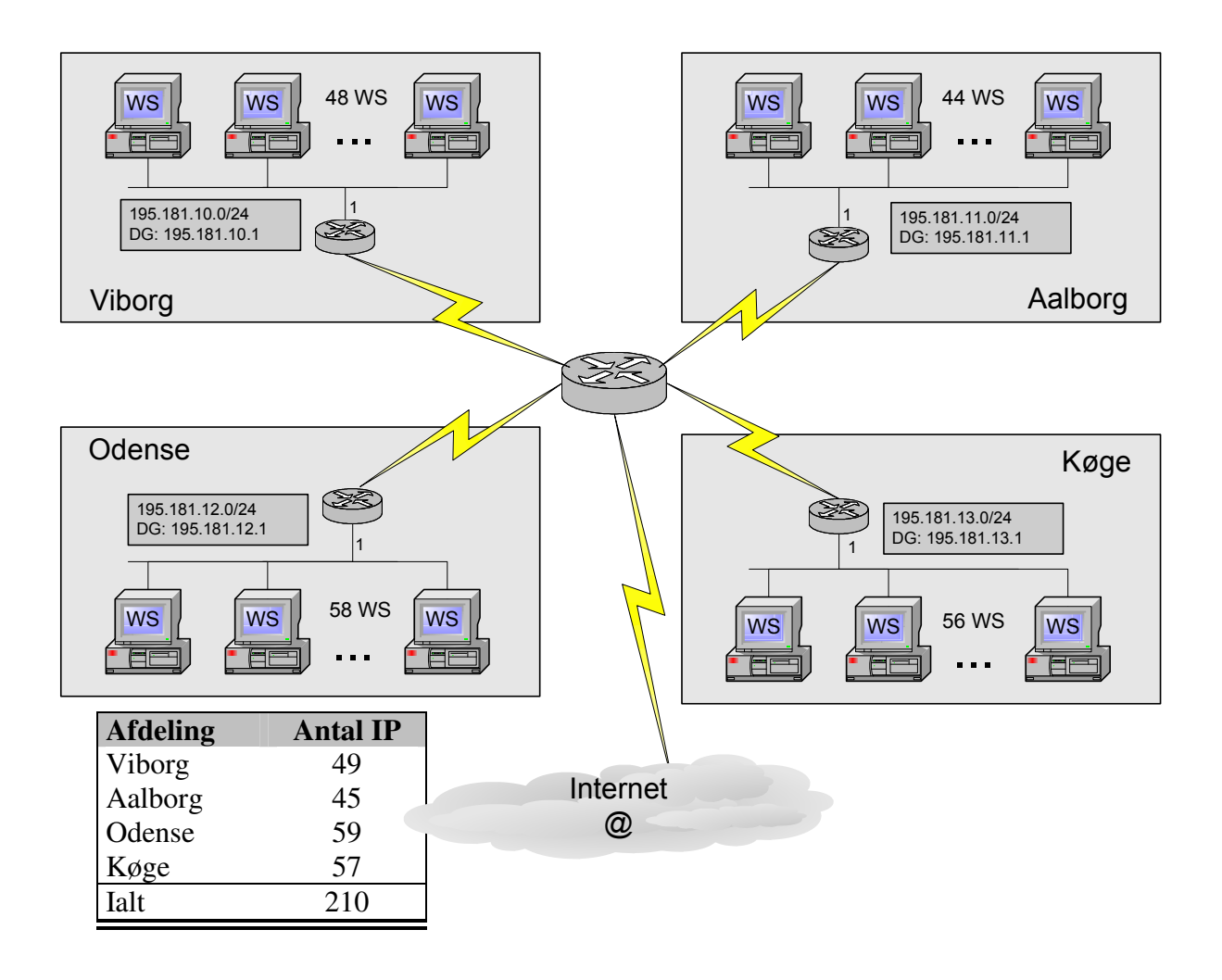

Virksomheden anvender i alt 210 IP adresser til arbejdsstationer samt en enkelt IP adresse i hver afdeling til Routeren. Virksomheden har i dag fire klasse C net. I alt 1016 IP adresser. ( 4 \* 254 ).

Dette Subnet eksempel viser hvorledes virksomheden kan klare sig med et klasse C net.

#### **Netnavn og Broadcast navn:**

Alle logiske net har to reseverede IP adresser som ikke kan anvendes til udstyr men har speciel betydning. IP adressen hvor alle Host bit er *nul* er netværksnavn. IP adressen hvor alle Host bit er *et* er broadcast adresse for nettet. Eksempel:

Netnavnet: 195.181.54.0/24 har broadcast adressen 195.181.54.255

### **Klasse C nettet 195.181.54.0/24**

Netnavn: 195.181.54.0/24 Broadcast: 195.181.54.255 Antal IP: 254

Subnet mask /24:

 $11111111.11111111.1111111.00000000 = 255.255.255.0$ 

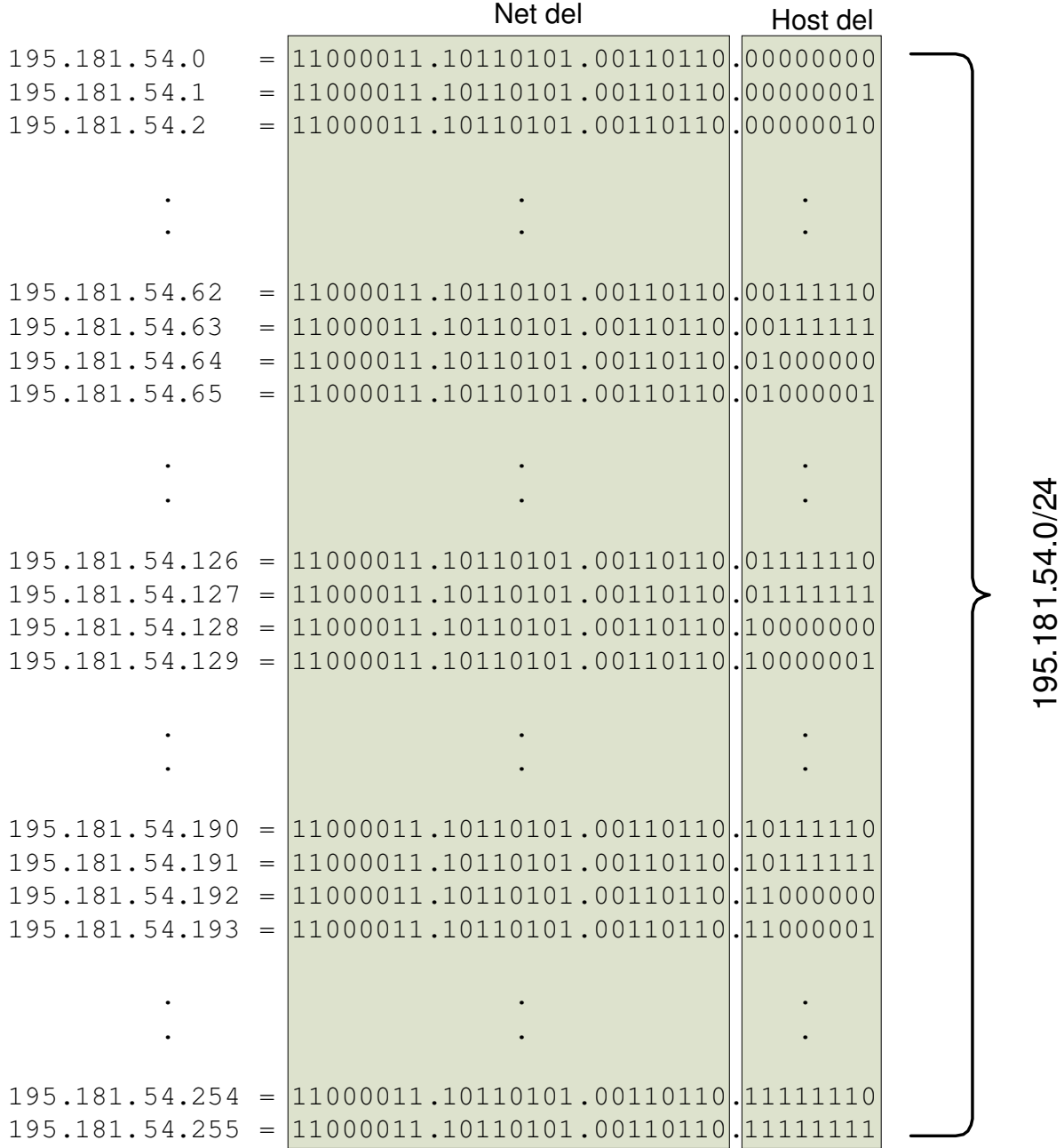

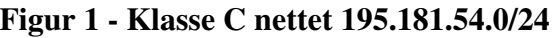

195.181.54.0/24

### **Klasse C nettet 195.181.54.0/24 subnettet med 2 bit**

Subnet mask /26:

11111111.11111111.11111111.11000000 = 255.255.255.192

Ved at Subnette et klasse C net med 2 bit, kan følgende logiske net laves.

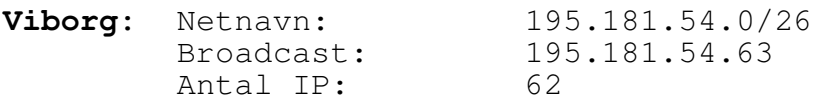

- Aalborg: Netnavn: 195.181.54.64/26 Broadcast: 195.181.54.127 Antal IP: 62
- **Odense:** Netnavn: 195.181.54.128/26 Broadcast: 195.181.54.191<br>Antal IP: 62 Antal IP:
- **Køge:** Netnavn: 195.181.54.192/26<br>Broadcast: 195.181.54.255 195.181.54.255 Antal IP: 62

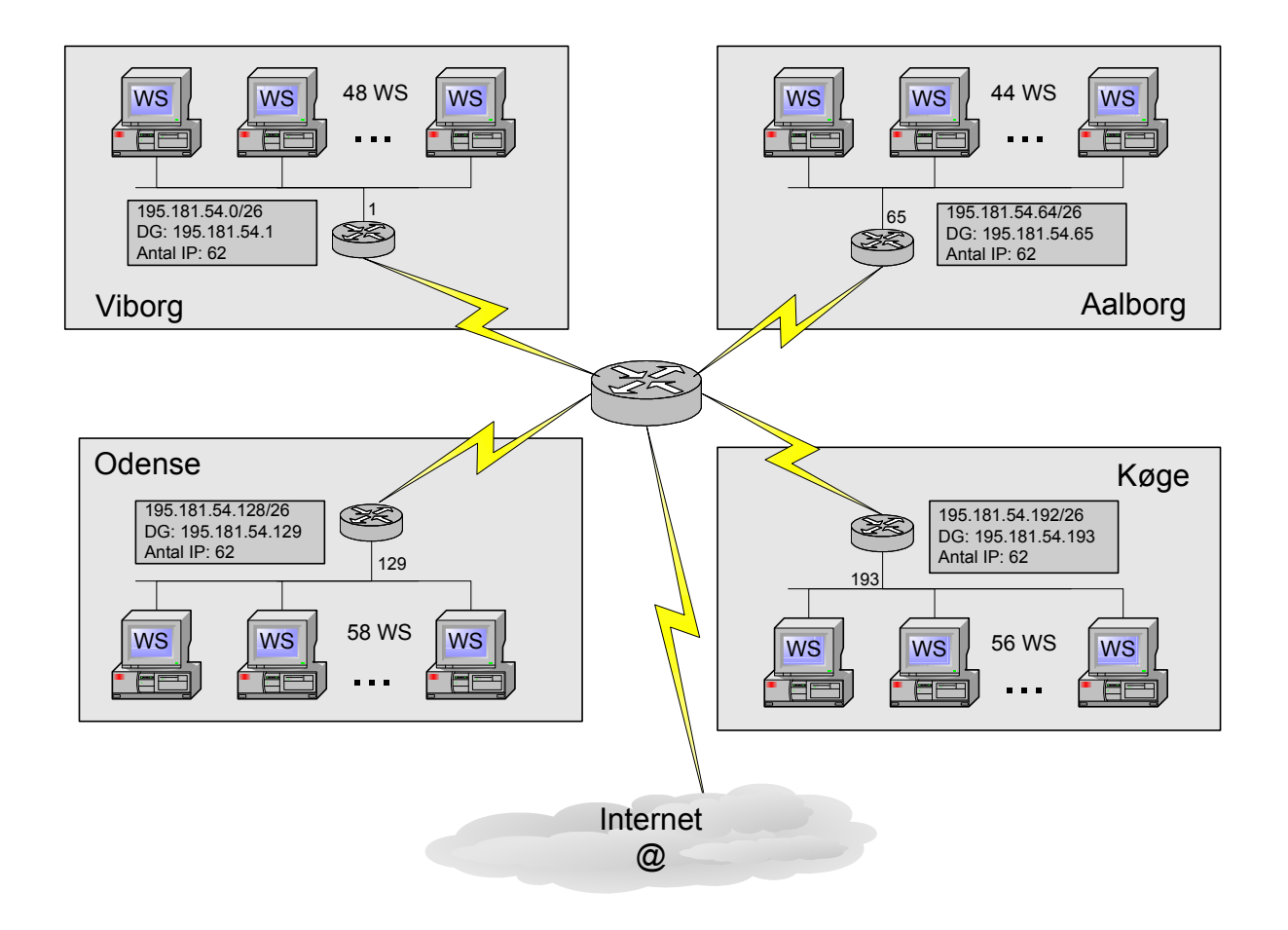

|                |     | Net del                                      | Host del |                  |
|----------------|-----|----------------------------------------------|----------|------------------|
| 195.181.54.0   | $=$ | 11000011.10110101.00110110.00000000          |          |                  |
| 195.181.54.1   | $=$ | 11000011.10110101.00110110.00000001          |          |                  |
| 195.181.54.2   | $=$ | 11000011.10110101.00110110.00000010          |          |                  |
|                |     |                                              |          |                  |
|                |     |                                              |          |                  |
|                |     |                                              |          |                  |
|                |     |                                              |          | 195.181.54.0/26  |
| 195.181.54.62  |     | $=  11000011, 10110101, 00110110, 00 111110$ |          |                  |
| 195.181.54.63  |     | $=  11000011, 10110101, 00110110, 00 111111$ |          |                  |
| 195.181.54.64  | $=$ | 11000011.10110101.00110110.01000000          |          |                  |
| 195.181.54.65  | $=$ | 11000011.10110101.00110110.01000001          |          |                  |
|                |     |                                              |          | 95.181.54.64/26  |
|                |     |                                              |          |                  |
|                |     |                                              |          |                  |
|                |     |                                              |          |                  |
| 195.181.54.126 | $=$ | $11000011.10110101.00110110.01$ 111110       |          |                  |
| 195.181.54.127 |     | 11000011.10110101.00110110.01111111          |          |                  |
| 195.181.54.128 | $=$ | 11000011.10110101.00110110.10000000          |          |                  |
| 195.181.54.129 | $=$ | 11000011.10110101.00110110.10000001          |          |                  |
|                |     |                                              |          |                  |
|                |     |                                              |          |                  |
|                |     |                                              |          | 195.181.54128/26 |
|                |     |                                              |          |                  |
| 195.181.54.190 |     | $=  11000011.10110101.00110110.10 111110$    |          |                  |
| 195.181.54.191 |     | $=  11000011, 10110101, 00110110, 10 111111$ |          |                  |
| 195.181.54.192 | $=$ | 11000011.10110101.00110110.11000000          |          |                  |
| 195.181.54.193 | $=$ | 11000011.10110101.00110110.11000001          |          |                  |
|                |     |                                              |          |                  |
|                |     |                                              |          |                  |
|                |     |                                              |          | 95.181.54.192/26 |
|                |     |                                              |          |                  |
| 195.181.54.254 |     | 11000011.10110101.00110110.11111110          |          |                  |
| 195.181.54.255 | $=$ | 11000011.10110101.00110110.11111111          |          |                  |

Figur 2 - Netværket 195.181.54.0 subnettet med 2 bit

## **Afdelingen i Køge lukkes og Odense udvides.**

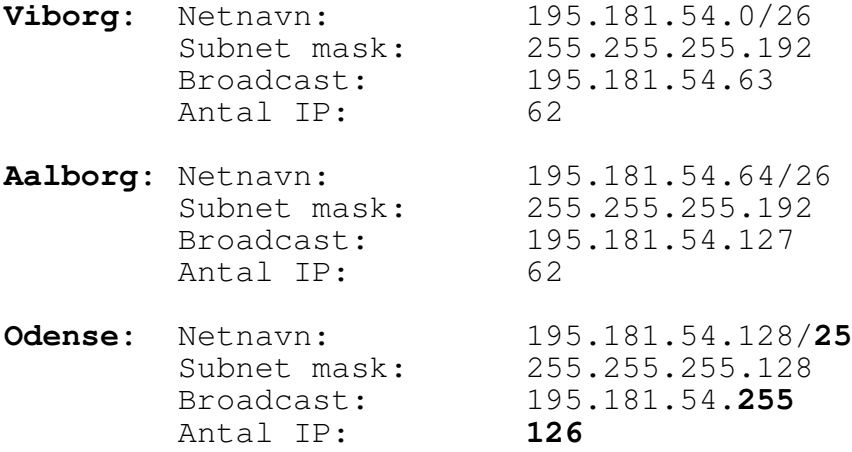

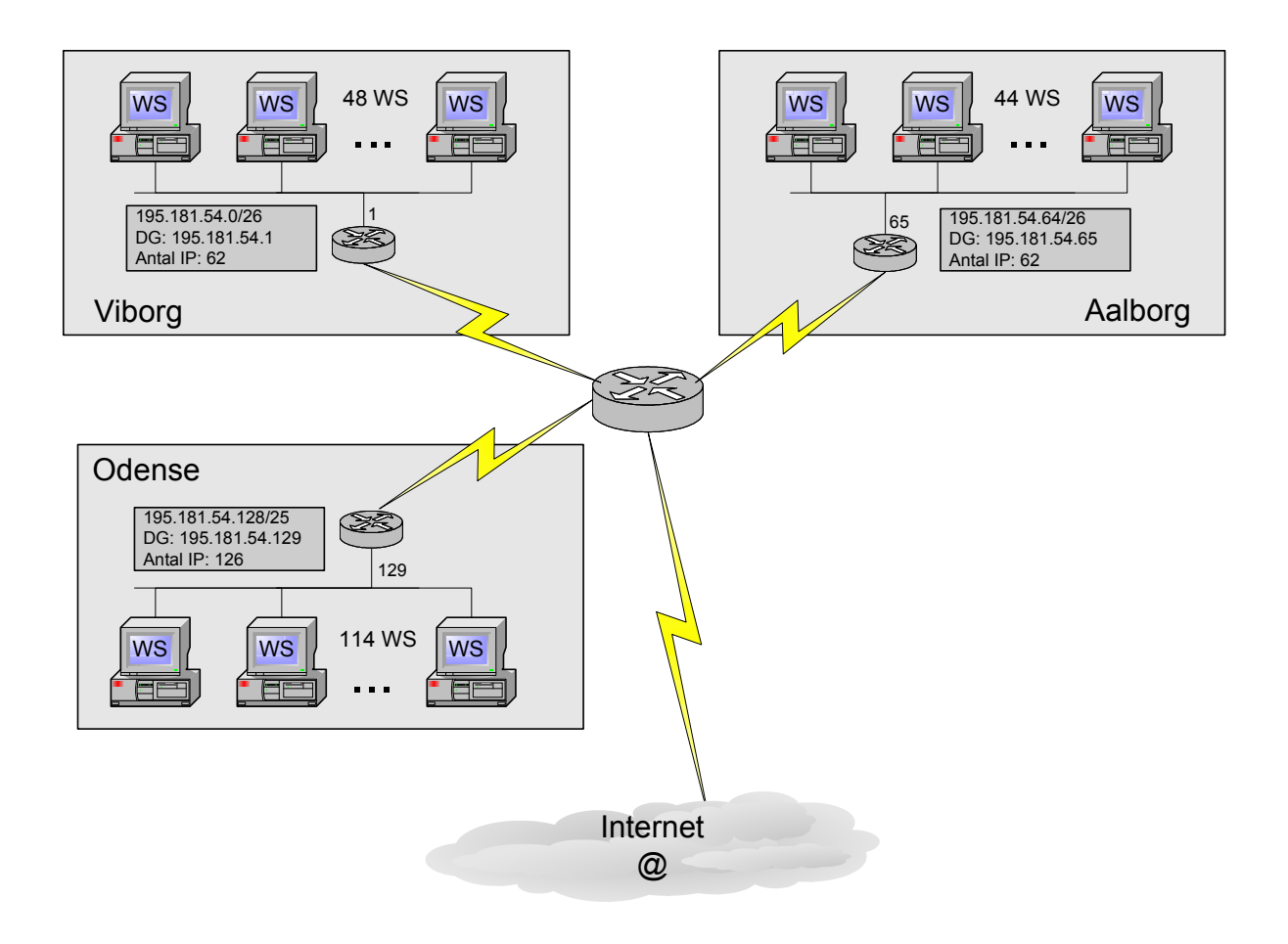

# Subnet masking

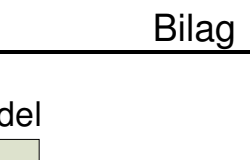

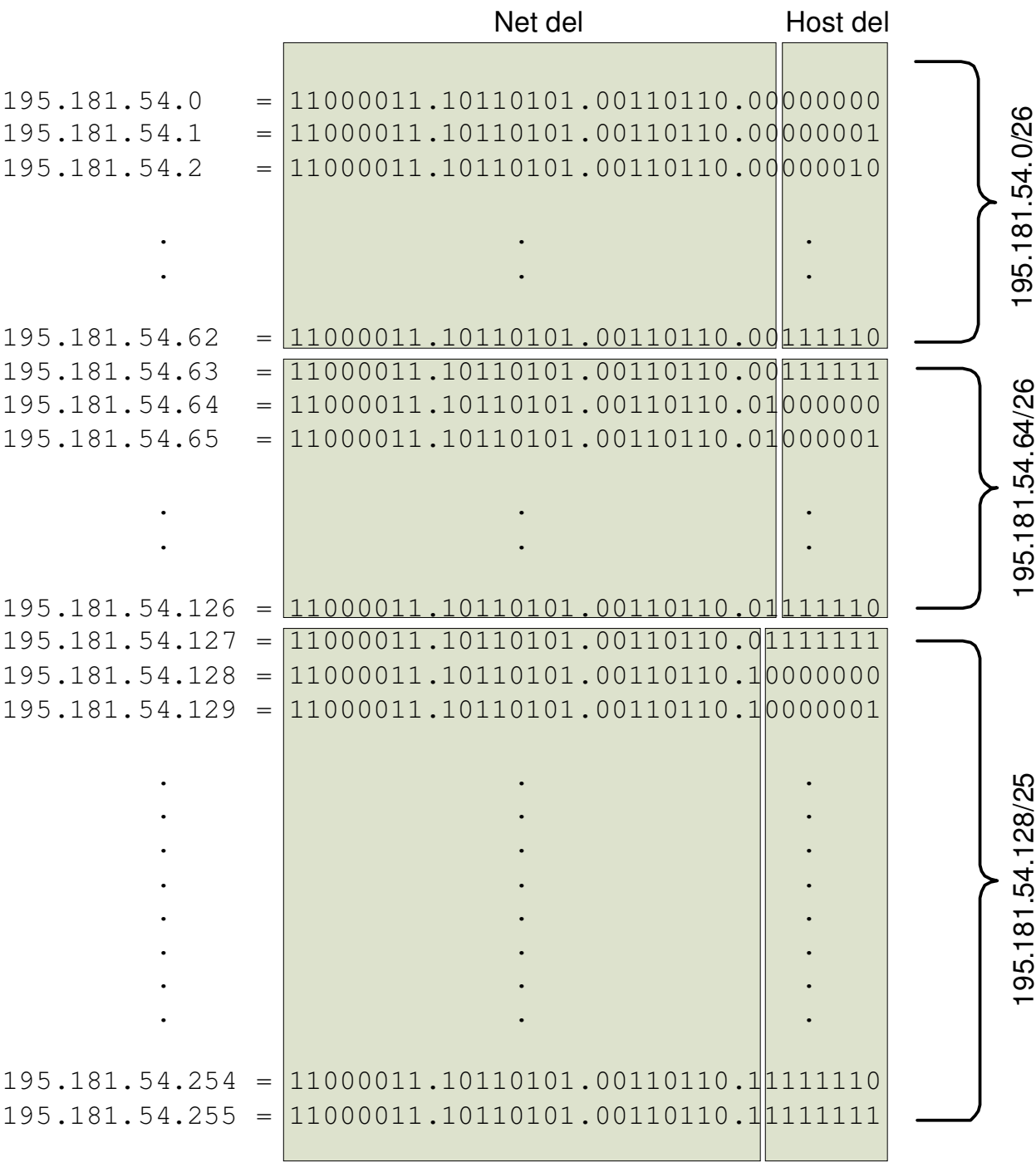

## **Afdelingen i Aalborg flytter 20 maskiner til Nørre Sundby**

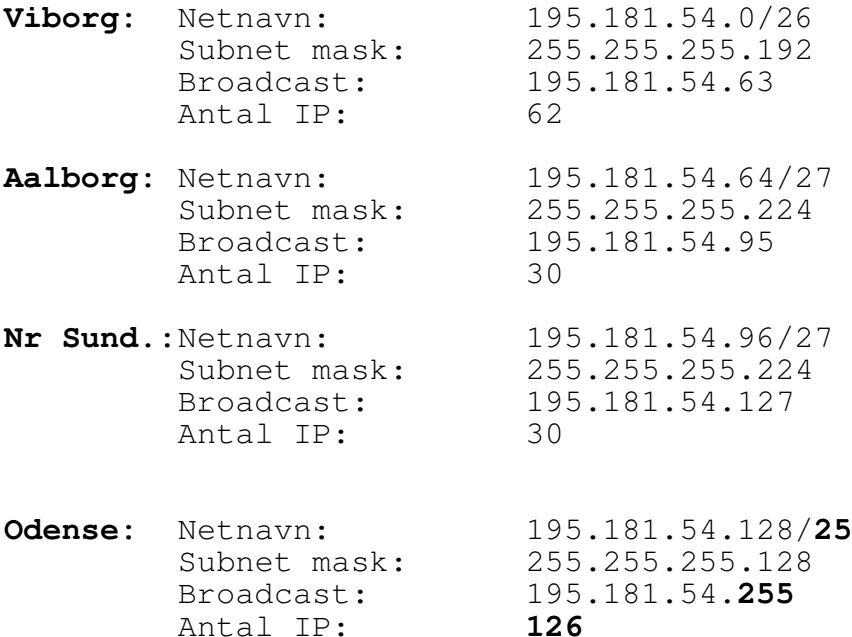

Antal IP:

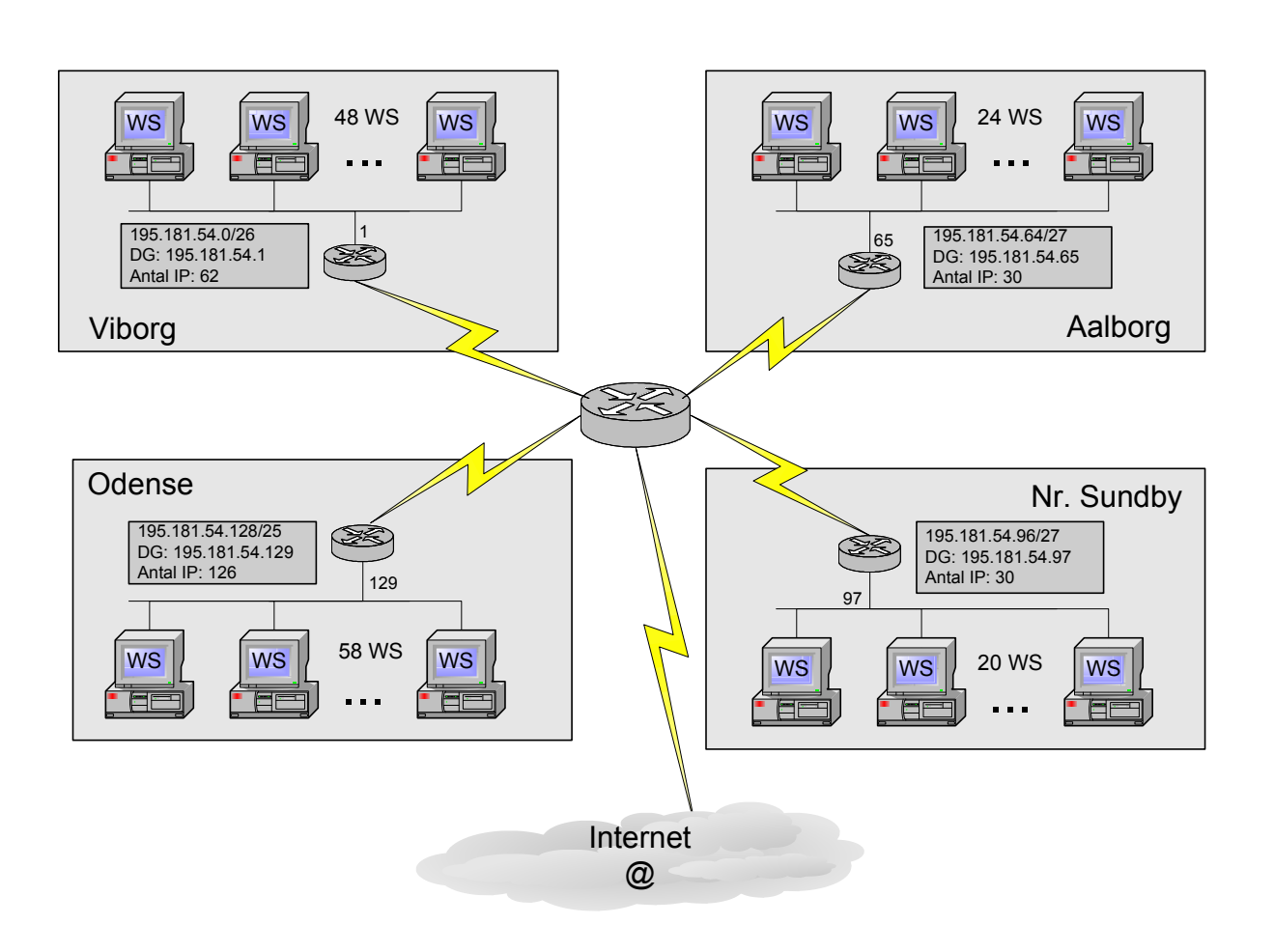

# **Bilag**

# Subnet masking

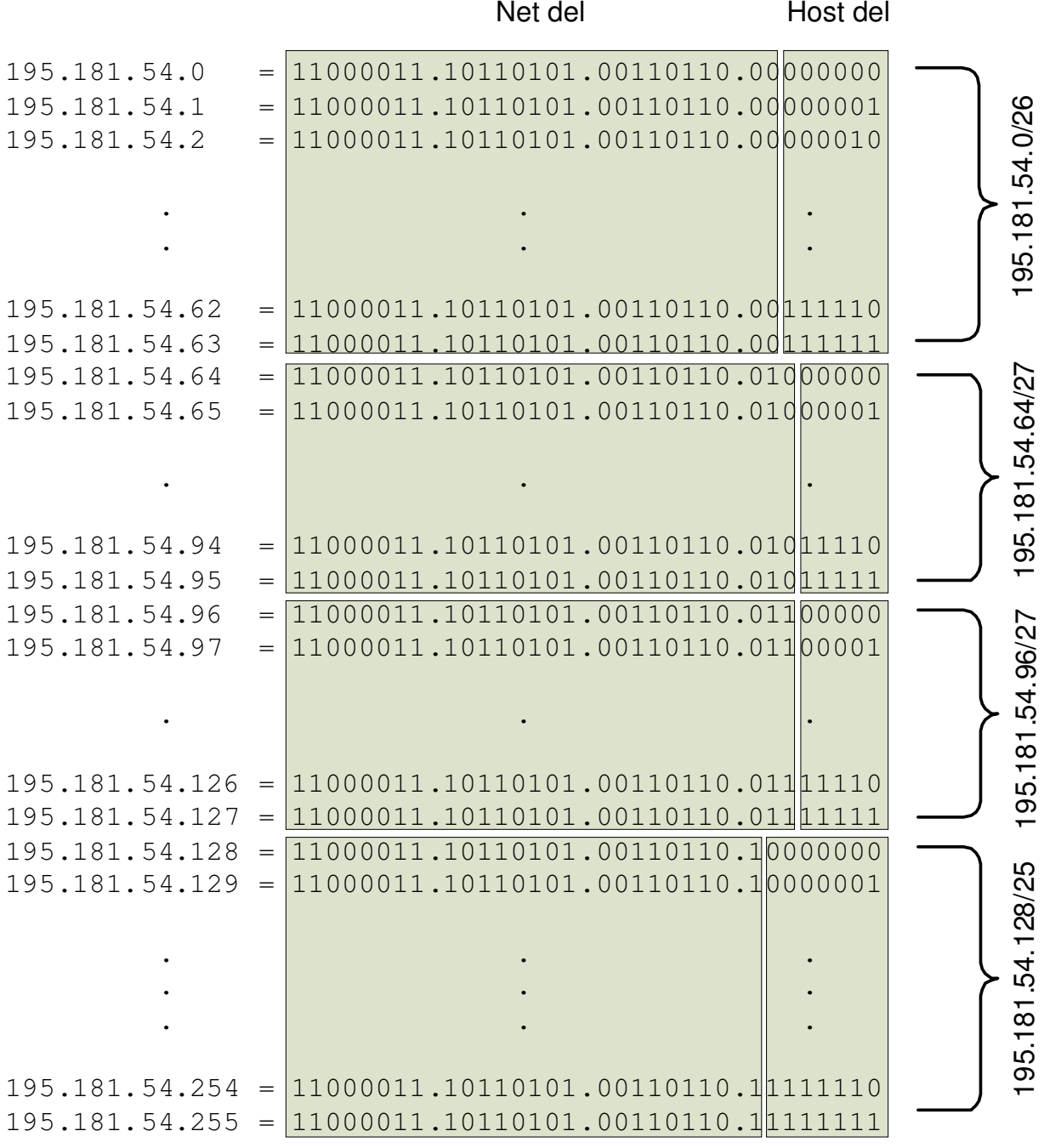

 $-000 -$